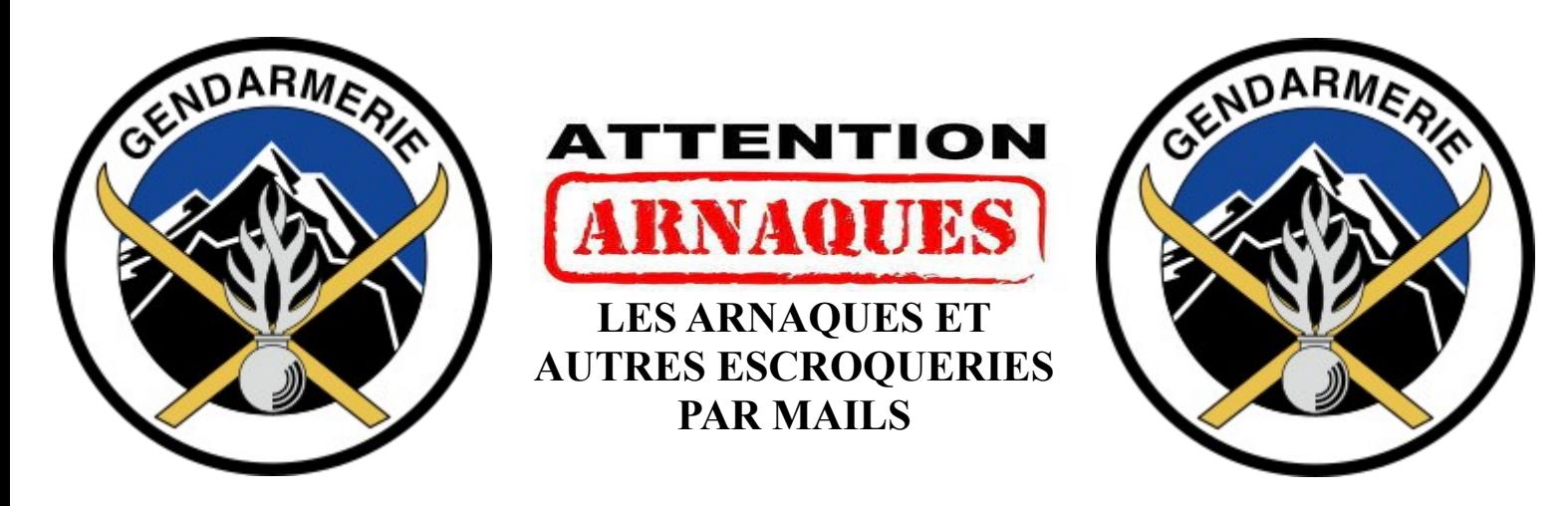

# **I – Les mails provenant soit-disant de la Gendarmerie ou de la Police**

En effet, certains ont reçu des mails signés par la Police Nationale ou la Gendarmerie Nationale indiquant que des infractions ont été commises.

Les escrocs envoient via des robots informatiques des mails indiquant que le propriétaire de l'adresse mail recevant ce courrier électronique a :

- soit téléchargé des images pédopornographiques
- soit téléchargé des images pornographiques
- soit commis des délits de cyber pornographie
- ou du trafic sexuel.

Le mail est rempli d'articles du Code Pénal comme le 227-23 – qui lui existe bel et bien – et des logos et/ou noms de ces deux forces de l'ordre françaises.Tout cela pour que cela fasse impression et le plus réel possible. Il est indiqué qu'il faut répondre par mail pour être entendu et donner des justifications (Cf. exemples ci-après).

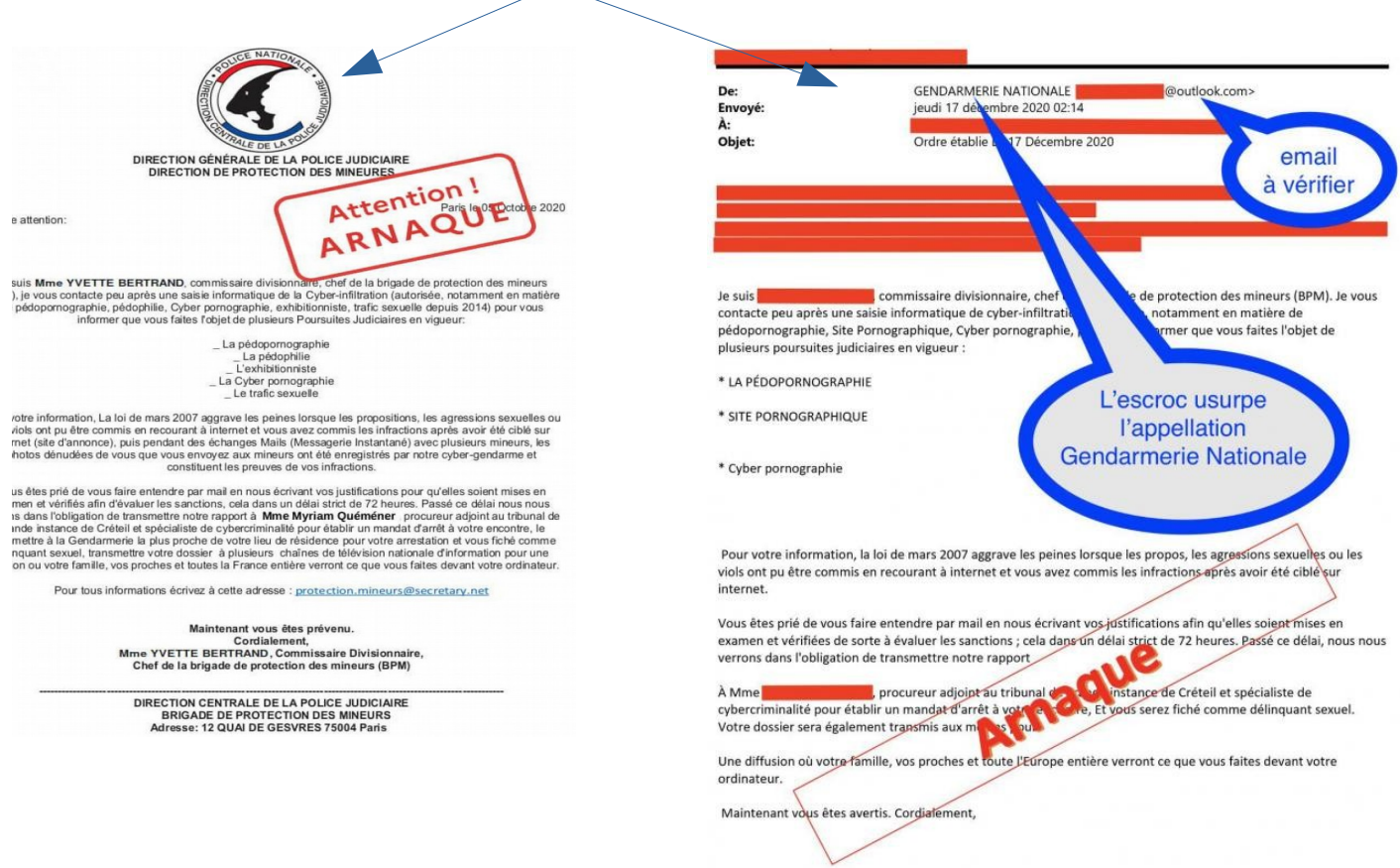

En cas de réponse, les auteurs de ces escroqueries demandent le paiement d'amendes pour éviter le passage au tribunal et que l'affaire devienne publique.

## **Les bons réflexes** :

- . Ne pas répondre
- . Placer l'expéditeur en indésirable
- . Vous pouvez signaler les faits sur la plateforme **Pharos** (lien ci-dessous)
- . Supprimer le mail

### **En cas de paiement d'une quelconque somme d'argent** :

. Conservez le message pour les enquêteurs

. Porter plainte au commissariat de Police ou à la Gendarmerie

. Ou prendre contact avec le 116 006 (service d'aide aux victimes - service gratuit)

## **Petits conseils** :

. La Gendarmerie et la Police ont des adresses mails qui leur sont propres mais jamais de

- . outlook
- . wanadoo
- . gmail
- . free

. Il en est de même pour toutes les administrations et services de l'état en France.

. Dans le doute prenez contact avec les services concernés en leur téléphonant.

. Et pour votre protection de la Cybermalveillance mettez à jour vos antivirus et changez de temps en temps vos mots de passe.

### **II – Le chantage à la webcam prétendue piratée**

Dans ce genre de tentative d'escroquerie, le prétendu « hacker » transmet un email indiquant avoir pris le contrôle de votre ordinateur et qu'il a des vidéos de la victime qui sont compromettantes qu'il a faites avec sa webcam.

> Date: 28/01/2019 - 17:33:25 De: moncompte@mail.fr  $A: moncomute @mail.fr$ Objet : Important

Vous ne me connaissez pas et vous vous demandez probablement pourquoi vous recevez ce mail, non?<br>Je suis un hackeur qui a piraté vos appareils il y a quelques mois.<br>J'ai mis en place un virus sur le site pour adulte (porno Après cela, mon logiciel a obtenu tous vos contacts et fichiers. Vous avez entré vos mots de passes sur les sites que vous avez visités, et je les ai interceptés Bien sûr, vous pouvez les modifier, ou alors vous les avez déjà changés.<br>Mais ça n'a pas d'importance, mon virus l'a mis à jour à chaque fois.

Qu'ai-je fait ?<br>l'ai-créè une vidéo en double écran. La lère partie montre la vidéo que vous regardiez (vous<br>avez de bons goûts ahahah...), et la deuxième partie montre votre webcam.<br>N'essayez pas de trouver et de détruire

aidera pas non plus, puisque vos données se trouvent déjà sur un serveur distant

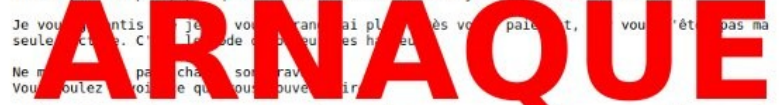

Vou suchez on e que que suve le prix pour notre petit secret. Vous effectuerez le<br>paiement par Bitcoin (si vous ne connaissez pas, recherchez "comment acheter des bitcoins" sur<br>Google).

L'adresse de mon portefeuille Bitcoin:

#### 1AZV5FEZhXRA4X8Fgtjg24fFZ2vDD5ElJF541

(respecter les majuscules et minuscules, copiez/collez bien)

Important :<br>Vous avez 48 heures pour effectuer le paiement. (J'ai un traqueur dans ce mail, et en ce moment<br>Vous avez lu ce message).<br>Si je n'obtiens pas les Bitcoins, j'enverrai certainement l'enregistrement vidéo à tous

Pour donner le change, il lui envoie un mail avec sa propre adresse mail afin de faire croire qu'il est effectivement entrer dans son ordinateur.

Il s'agit juste de la modification d'un mail que chacun peut faire avec un minimum de connaissances informatiques.

Dans tous les cas, il ne faut pas avoir peur même si cela peut être le premier réflexe. Les arnaqueurs lancent des milliers de mails à diverses adresses pour avoir le plus de chance de recevoir de l'argent provenant de leur chantage.

### **Les bons réflexes** :

. Ne pas répondre

. Ne pas payer

. Conserver les preuves

. Changer les mots de passe

# **En cas de paiement d'une quelconque somme d'argent** :

. Contacter votre banque pour essayer d'annuler la transaction

. Porter plainte au commissariat de Police ou à la Gendarmerie

# **Petits conseils** :

. Faire régulièrement les mises à jour de votre ordinateur

. Avoir un antivirus et le tenir à jour

. Éviter les sites pouvant être dangereux (téléchargement musiques, films, etc.)

. Avoir des mots de passes solides et uniques (un par site et non le même pour tous)

. Ne pas répondre, ouvrir les pièces jointes et de ne pas cliquer sur les liens quand le mail vient d'une personne que vous ne connaissez pas.

. Masquer la webcam quand elle n'est pas en mode de fonctionnement.

# **Qui joindre en cas de problèmes** :

. n° 0 805 805 817 Info Escroqueries (appel gratuit) du lundi au vendredi 09h – 18h30

. 3018 (appel et service gratuit) ligne nationale d'écoute anonyme et confidentielle destinée aux internautes confrontés à des problèmes dans leurs usages numériques.

Toutes les informations se trouvant dans ce document sont aussi consultables sur les sites :

**Cyber Malveillance du gouvernement :** https://www.cybermalveillance.gouv.fr/

**Lien Pharos** : https://www.internet-signalement.gouv.fr/PortailWeb/planets/Accueil!input.action